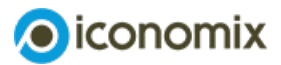

## **Liste de liens**

# **Comment établir son budget?**

## **Liens généraux et QR Codes en lien avec la planification budgétaireg**

Fédération romande des consommateurs: les fiches budget vous offrent des exemples pour différents niveaux de revenus

### **C** [www.frc.ch](https://www.frc.ch/les-fiches-conseil/)

## **Liens et QR Codes concernant certains postes budgétaires spécifiques**

#### Impôts

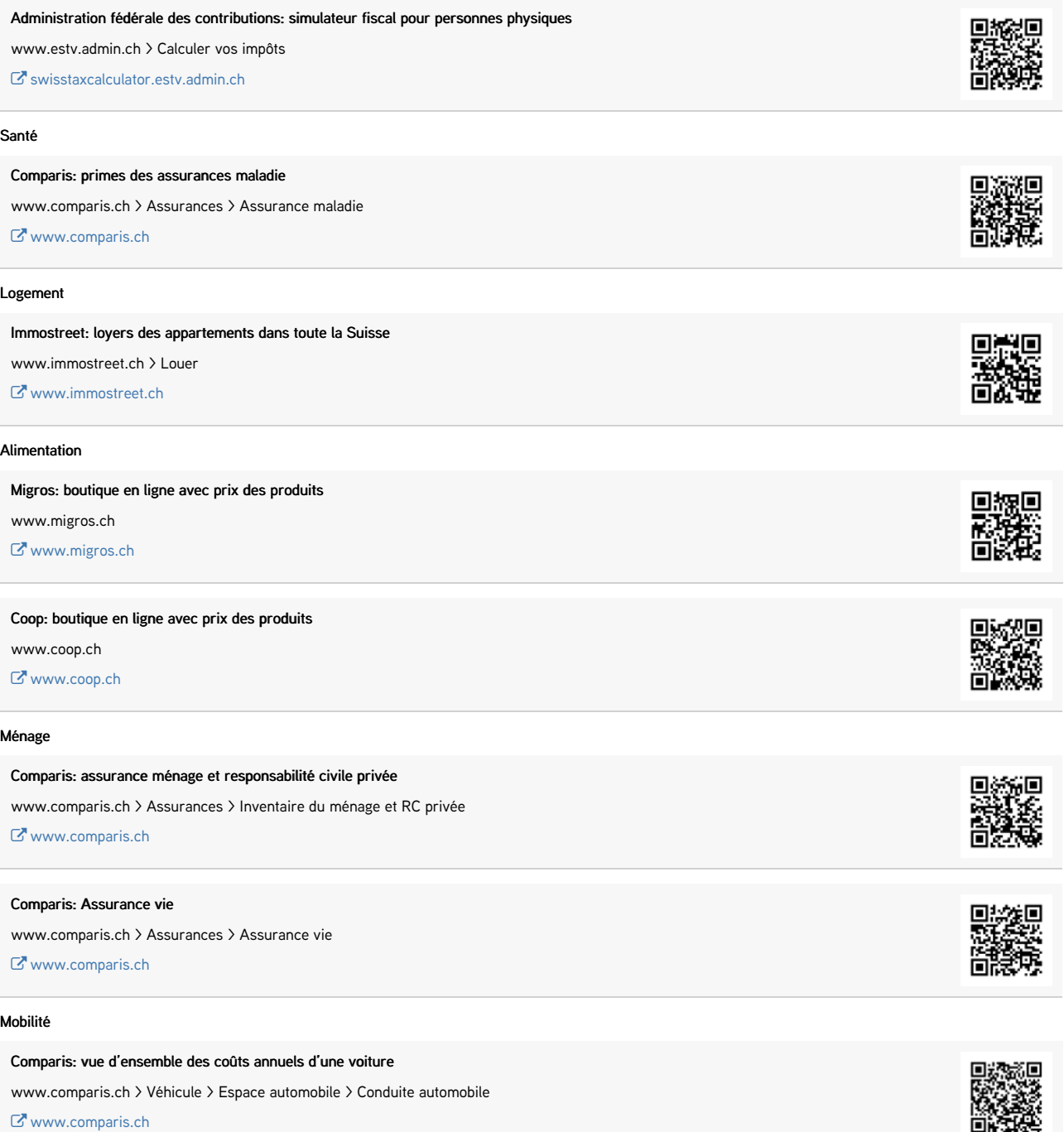

CFF: coûts des abonnements pour les transports publics

www.sbb.ch > Abonnements et billets

[www.sbb.ch](https://www.sbb.ch/fr/abonnements-et-billets.html)

### Communication et appareils électroniques

Comparis: comparateur pour téléphonie mobile

www.comparis.ch > Télécom > Mobile

 $\mathbf C$  [www.comparis.ch](https://fr.comparis.ch/telecom/mobile/default)

### Comparis: comparateur pour TV et connexion Internet

www.comparis.ch > Télécom > Internet, TV et téléphonie fixe

*C* [www.comparis.ch](https://fr.comparis.ch/telecom/zuhause/default)

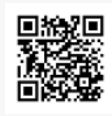

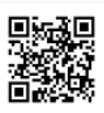

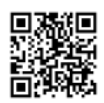